# **Charting**

This assignment has a total of 100 points.

Complete the assignment by placing all answers in the cells indicated.

Do not insert rows or columns unless instructed to do so. The grader relies on the current worksheet structure.

### **Education**

 $\mathbf{r}$ 

Howard volunteers for a local youth group. He was asked to talk with the youth about the importance of education. He found some information about the median annual income and unemployment rate for Americans with various levels of education. Use charts to look at how education impacts income and unemployment.

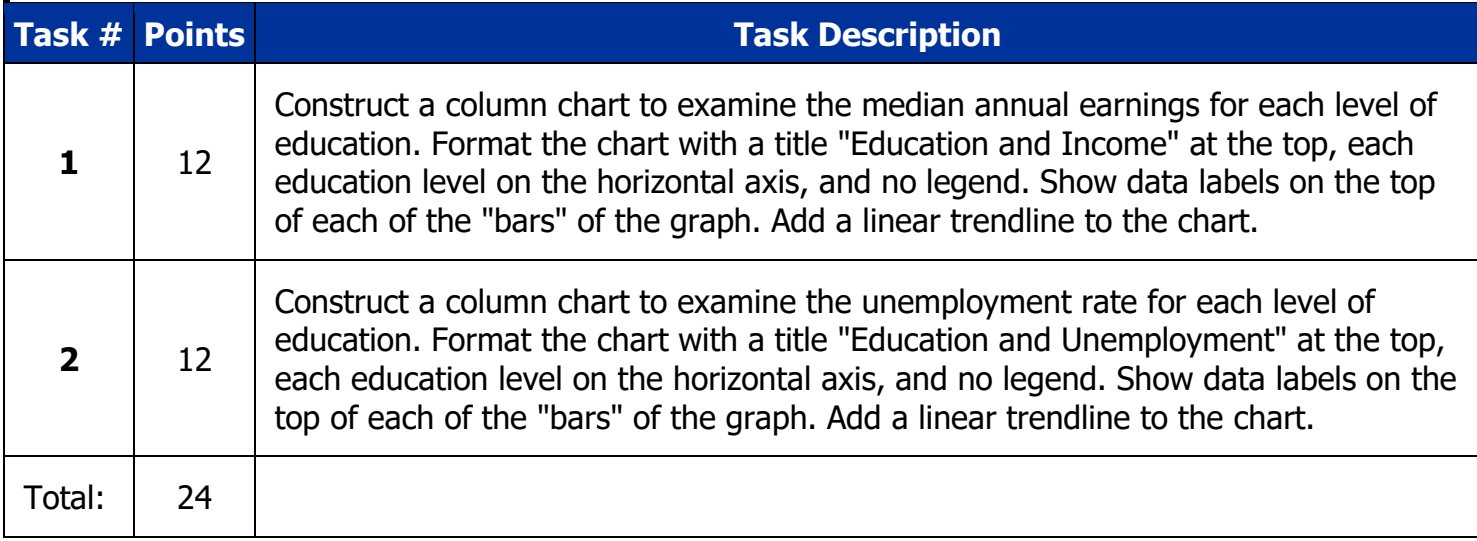

# **Quarterly Revenue**

Quickstove, Inc. has been in business since 2011. The table on the "Quarterly" worksheet contains the quarterly sales totals for the company. Use this data to build a stacked column chart to see if their sales are seasonal (sales are not evenly distributed over each quarter).

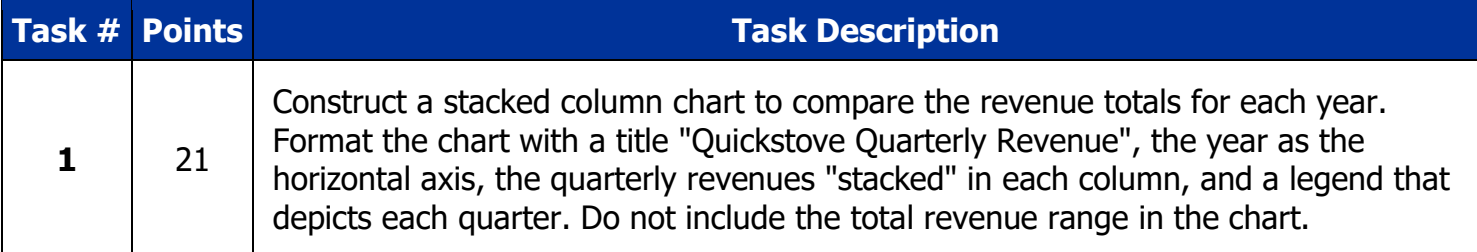

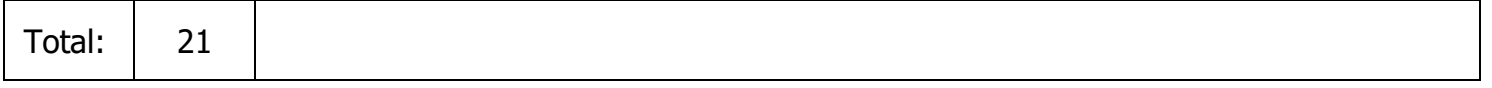

#### **Compare**

Examine the quarterly sales data in a little different way. Contruct two pie charts, one for sales in 2012 and the other for sales in 2013. Does it appear that sales are becoming more seasonal or less seasonal?

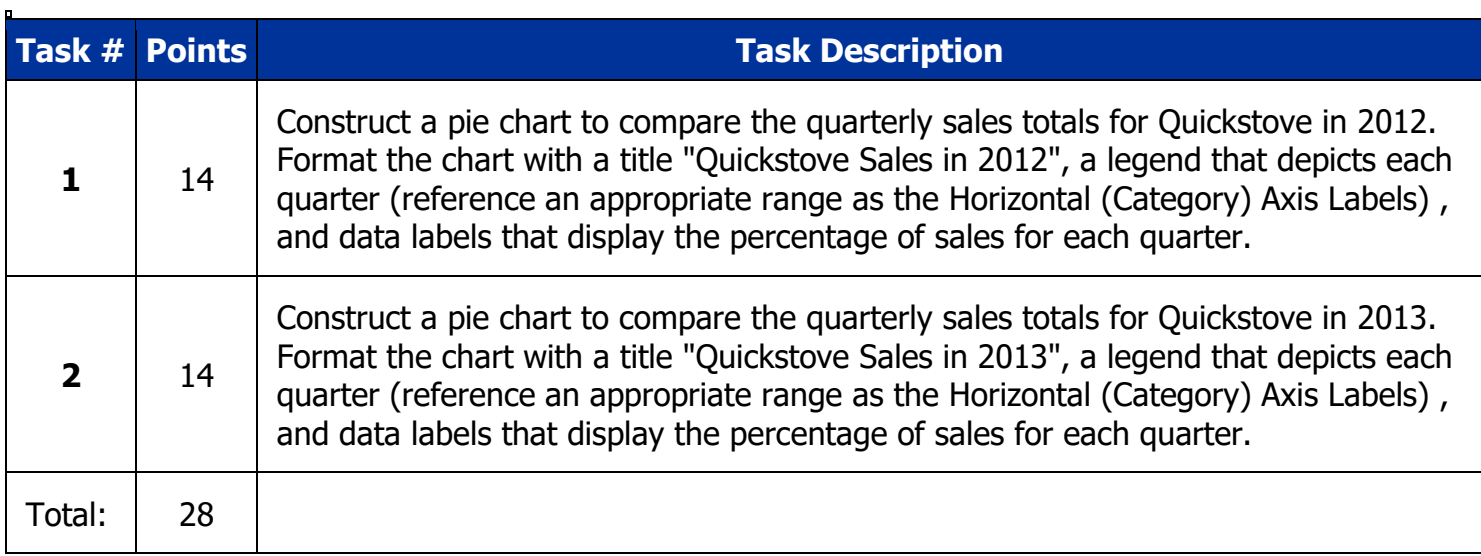

## **Product Sales**

Quickstove sells a number of different products. They also sell product bundles. The table on the "Product Sales" worksheet details the total sales revenue by month for each of the products and bundles that Quickstove sold in 2012. Create a line chart to examine trends in sales for certain products and bundles.

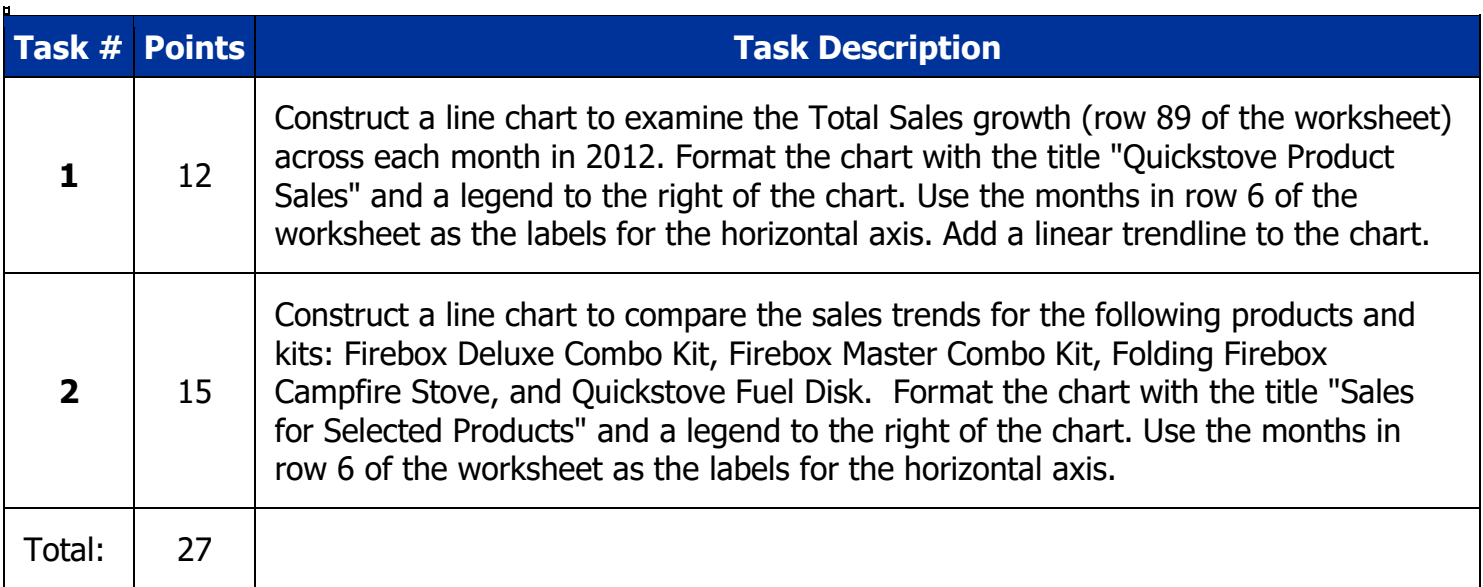